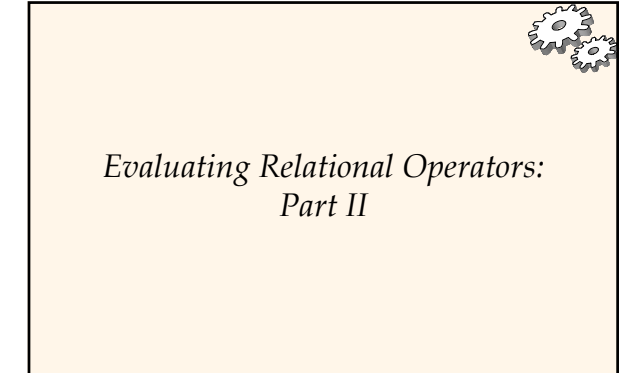

# *Relational Operators*

se Management Systems 3ed, R. Ramakrishnan and J. Gehrke

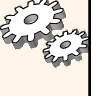

- Select
- Project
- Join
- Set operations (union, intersect, except)
- $\bullet$  Aggregation

#### Database Management Systems 3ed, R. Ramakrishnan and J. Gehrke 2

### *Example*

SELECT \* FROM Reserves R, Sailor S, WHERE R.sid = S.sid

No indices on Sailor or Reserves

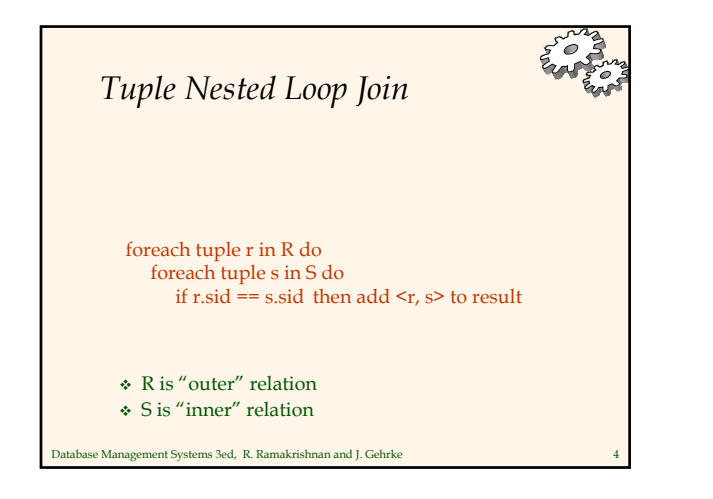

# *Analysis*

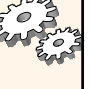

- Assume
	- $\bullet\,$  M pages in R,  $\mathtt{p}_{\mathtt{R}}$  tuples per page
	- $M = 1000$ ,  $p_R = 100$ N pages in S,  $p_S$  tuples per page Select • N = 500,  $p_S = 80$
- $\div$  Total cost = M +  $p_R * M * N$ 
	- Ignore cost of writing out result Same for all join methods
	-
- Main problem: depends on # tuples per page
- ase Management Systems 3ed, R. Ramakrishnan and J. Gehrke

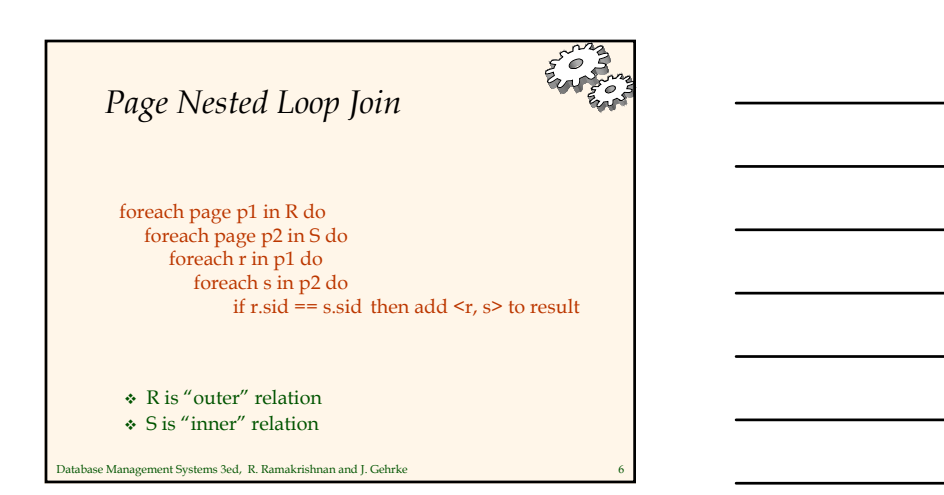

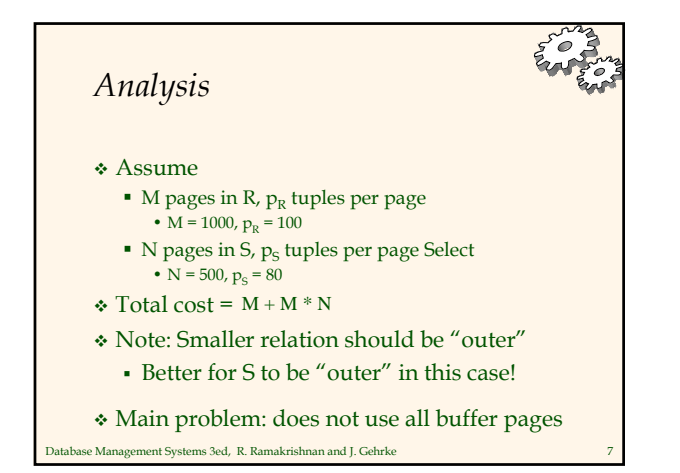

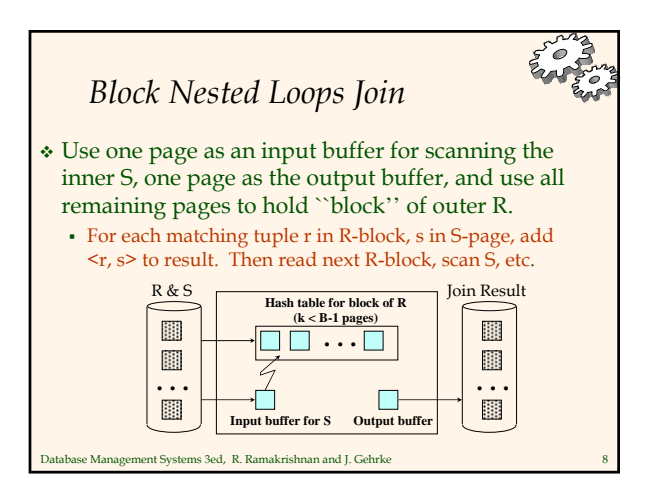

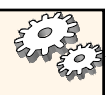

# *Examples of Block Nested Loops*

- Cost: Scan of outer + #outer blocks \* scan of inner
- $\bullet$  #outer blocks =  $\lceil \# \text{ of } \text{ pages of outer } / \text{ blocksize} \rceil$
- With Reserves (R) as outer, and 100 page blocks:
- Cost of scanning R is 1000 I/Os; a total of 10 *blocks*.
- Per block of R, we scan Sailors (S); 10\*500 I/Os.
- With 100-page block of Sailors as outer:
	- Cost of scanning S is 500 I/Os; a total of 5 blocks.
	- Per block of S, we scan Reserves; 5\*1000 I/Os.
- With *sequential reads* considered, analysis changes: may be best to divide buffers evenly between R and S.

# *Example* Hash index on Sailor.sid SELECT \* FROM Reserves R, Sailor S, WHERE R.sid = S.sid

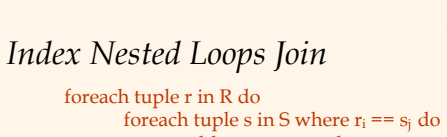

 If there is an index on the join column of one relation add <r, s> to result

(say S), can make it the inner and exploit the index. Cost:  $M + (M^*p_R)^* \cos t$  of finding matching S tuples)

- Cost of finding matching tuples depends on type of index
	- B<sup>+</sup>-tree or hash
	- Clustered or unclustered

Database Management Systems 3ed, R. Ramakrishnan and J. Gehrke 11

nse Management Systems 3ed, R. Ramakrishnan and J. Gehrke

### *Example*

SELECT \* FROM Reserves R, Sailor S, WHERE R.sid > S.sid

B+-tree index on Sailor.sid

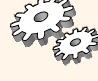

# nse Management Systems 3ed, R. Ramakrishnan and J. Gehrke *Example* No indices on Sailor or Reserves SELECT \* FROM Reserves R, Sailor S, WHERE R.sid = S.sid

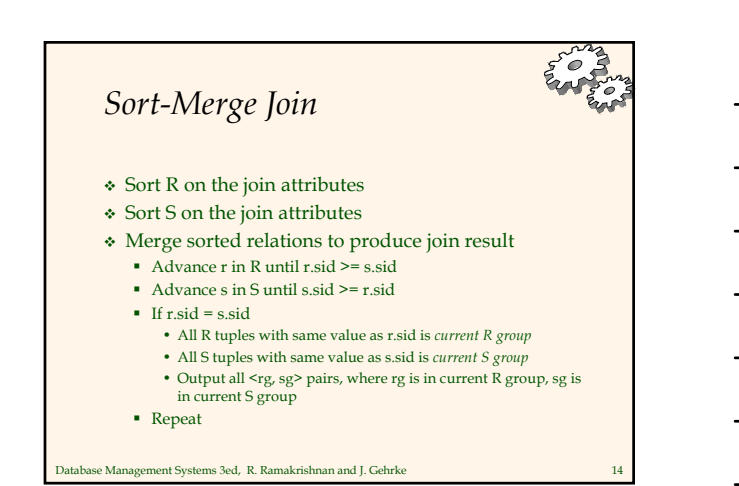

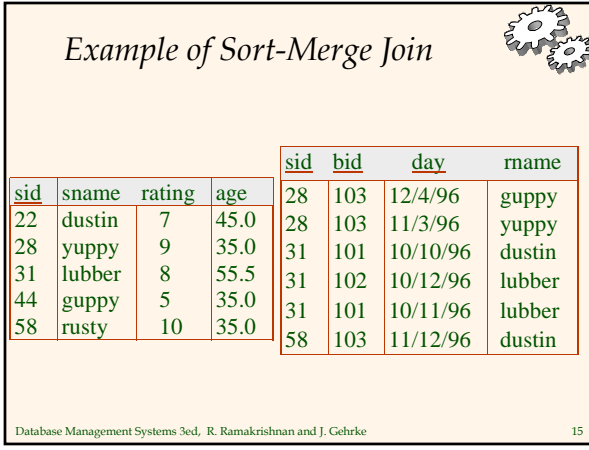

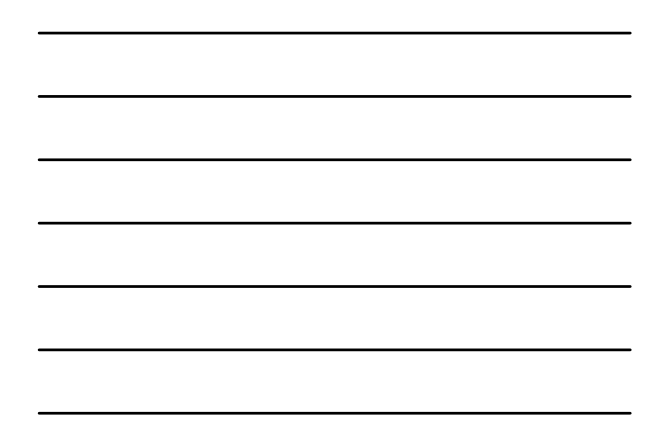

### *Analysis*

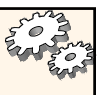

#### Assume

- $\blacksquare$  M pages in R,  $p_R$  tuples per page
- $\blacksquare$  N pages in S,  $p_S$  tuples per page Select
- $\div$  Total cost = M log M + N log N + (M + N)
- $\bullet$  Note: (M + N) could be (M  $*$  N) in worst case Unlikely!
- With 35, 100 or 300 buffer pages, both Reserves and Sailors can be sorted in 2 passes
	- Total join cost: 7500

se Management Systems 3ed, R. Ramakrishnan and J. Gehrke

Equivalent BNL cost: 2500 to 15000

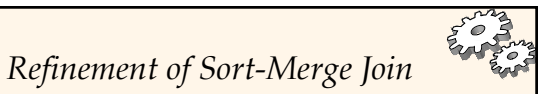

 We can combine the merging phases in the *sorting* of R and S with the merging required for the join.

- Assume  $B \sim L$ , where *L* is the size of *larger* relation
- Use refinement that produces runs of length 2B in Phase 1
- $\cdot$  #runs of each relation is < B/2.
- Allocate 1 page per run of each relation, and `merge' while checking the join condition. Cost: read+write each relation in Pass 0 + read each relation (only)
- in merging pass  $= 3 (M + N)$
- In example, cost goes down from 7500 to 4500 I/Os.
- In practice, cost of sort-merge join, like the cost of external sorting, is *linear*.

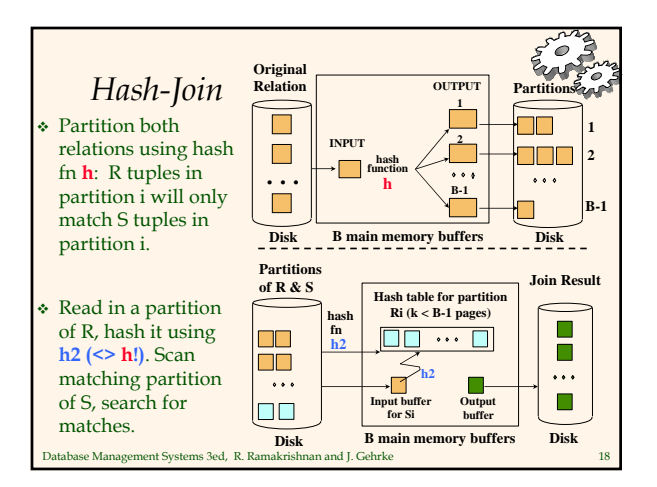

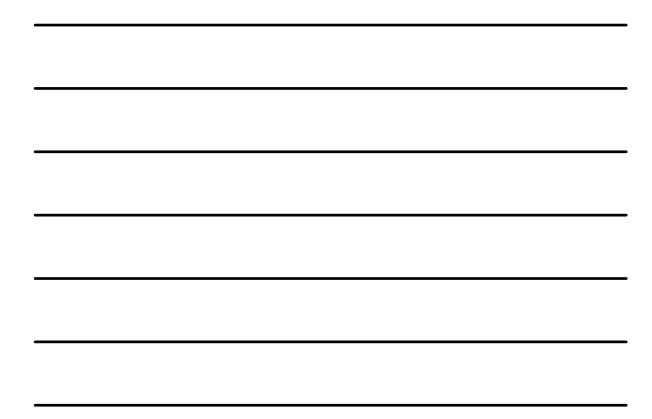

# *Analysis (without recursive paritioning)*

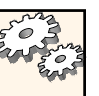

- Assumptions
	- $\bullet$  # partitions = B-1
- B-2 > size of largest partition (to avoid partitioning again) Required memory
- M/(B-1) < B-2, i.e., B must be >  $\sqrt{M}$
- M corresponds to *smaller* relation

nse Management Systems 3ed, R. Ramakrishnan and J. Gehrke

- In partitioning phase, read+write both relns: 2(M+N)
- In matching phase, read both relns: M+N
- $\div$  Total cost = 3 (M + N)
- $\cdot$  In our running example, this is a total of 4500 I/Os

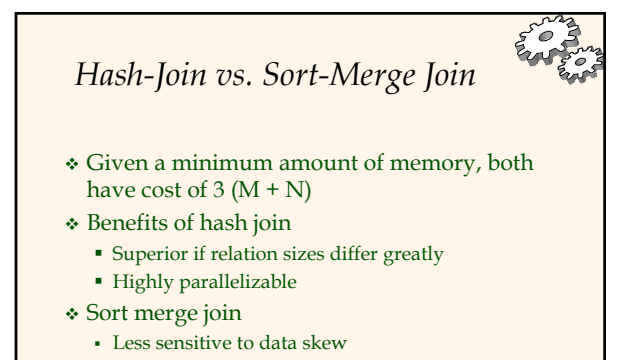

Result is sorted

Database Management Systems 3ed, R. Ramakrishnan and J. Gehrke 20

# *General Join Conditions*

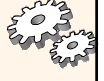

 Equalities over several attributes (e.g., *R.sid=S.sid* AND *R.rname=S.sname*):

- For Index NL, build index on <*sid, sname*> (if S is inner); or use existing indexes on *sid* or *sname*.
- For Sort-Merge and Hash Join, sort/partition on combination of the two join columns.
- Inequality conditions (e.g., *R.rname < S.sname*):
	- For Index NL, need (clustered!) B+ tree index. • Range probes on inner; # matches likely to be much higher than for equality joins.
	- Hash Join, Sort Merge Join not applicable.
	- Block NL quite likely to be the best join method here.

## *Relational Operators*

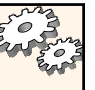

Select

- Project
- Join
- Set operations (union, intersect, except)
- Aggregation

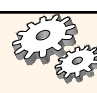

- Intersection and cross-product special cases of join.
- Union (Distinct) and Except similar; we'll do union.
- Sorting based approach to union:

*Set Operations*

- Sort both relations (on combination of all attributes).
- Scan sorted relations and merge them.

e Management Systems 3ed, R. Ramakrishnan and J. Gehrke

- *Alternative*: Merge runs from Pass 0 for *both* relations.
- Hash based approach to union:
	- Partition R and S using hash function *h*.
	- For each S-partition, build in-memory hash table (using *h2*), scan corr. R-partition and add tuples to table while discarding duplicates.

ase Management Systems 3ed, R. Ramakrishnan and J. Gehrke

# *Relational Operators*

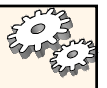

- Select
- Project
- Join
- Set operations (union, intersect, except)
- Aggregation

# nse Management Systems 3ed, R. Ramakrishnan and J. Gehrke *Example* SELECT MAX(S.age) FROM Sailor S Sequential scan Index-only scan (given index on age)

*Example* SELECT MAX(S.age) FROM Sailor S GROUP BY S.rating Sort on rating, then aggregate Hash on rating, then aggregate Index-only scan (given B+ tree index on rating, age)